# **Kepler - Bug #3770**

## **CompositeActor "Open Actor" menu item is missing**

01/22/2009 01:36 PM - Derik Barseghian

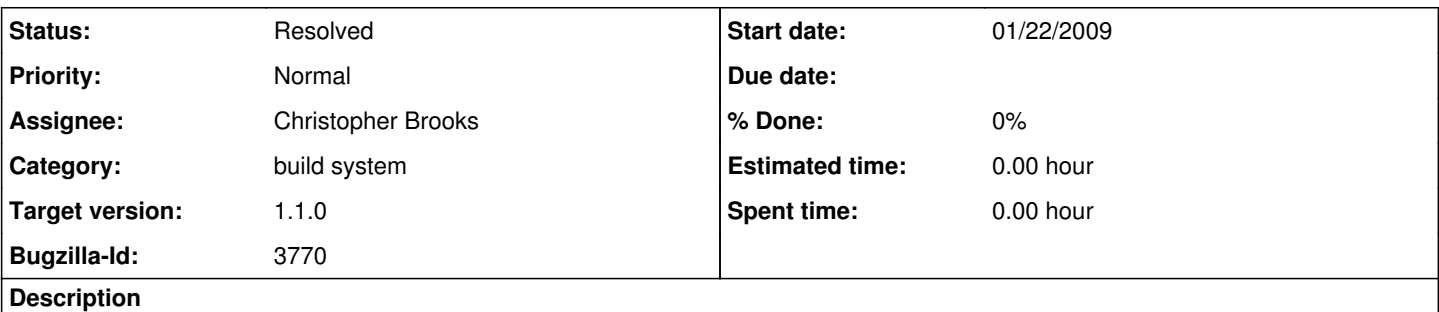

On my linux command line build, and my mac eclipse build, the 'Open Actor' context menu is missing for the CompositeActor. kepler r16420, ptII r52162. Debi's also seeing this problem, but Ben is not. I suspect this may be related to the build system.

### **History**

#### **#1 - 01/22/2009 05:23 PM - David Welker**

Again, (like the absence of File --> Save AS) this isn't a problem arising from the build system. It is a problem that is arising because someone mucked around with some configuration files that you depend on.

When I use 1.0 (including after clean, clean-kar, and clean-cache) Kepler runs fine and both the 'Open Actor' actor command is available in the context menu of not only CompositeActor but other actors. Also, File --> Save As is available.

I think this illustrates the advantage to module developers of building against a particular version of Kepler (like 1.0), rather than at the trunk. The more active development that you make your work dependent on, the more likely you are to experience breakage like this.

#### **#2 - 02/04/2009 12:31 PM - Derik Barseghian**

I believe Chad has partially fixed this -the 'open actor' menu item is now there, but Crawl notes and I verify (on my mac) the accelerator cmd-l doesn't work.

#### **#3 - 03/13/2009 07:20 PM - Christopher Brooks**

Fixed by adding an addHotKeys() method to kepler/util/src/ptolemy/vergil/actor/ActorController.java

The above class is a duplicate class that should be removed before the release.

#### **#4 - 03/13/2009 07:21 PM - Christopher Brooks**

Fixed.

#### **#5 - 03/27/2013 02:24 PM - Redmine Admin**

Original Bugzilla ID was 3770